Distribution Calculator Crack [32|64bit]

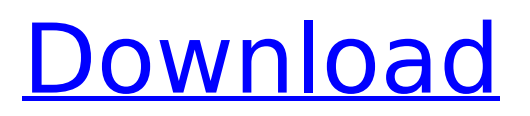

## **Distribution Calculator Crack + Registration Code [Latest 2022]**

\*The distribution calculates the probability, or the test statistic, for a one-sample or a two-sample test. \*The program offers calculations for the normal distribution, the t distribution, the chi-square distribution, and the F distribution. \*The program offer random-effects, fixed-effects, crossed designs, longitudinal designs and experimental designs. \*The program can calculate any designindependent or design-dependent effect size. \*The application offers a calculation of the heritability of a genetic trait. \*The program handles dichotomous or continuous traits. \*The calculations include a wide variety of parametric, nonparametric and mixed models. \*The program calculates probabilities and test statistics for values less than or equal to the critical values. You can also follow: Twitter: @gordonger42 Facebook: Instagram: @gordonger42 Instagram: LinkedIn: For more information on... \* Distribution calculator: \* Distribution Calculator: \* Questions? Email: gordonger42@gmail.com Solution: - Solution: \* See below: - Read the announcement: - Follow me: Twitter: @gordonger42 Facebook: Instagram: @gordonger42 LinkedIn: Friday, October 12, 2011 Distribution Calculator is a small, simple, easy to use application specially designed to help you with distribution calculations. The user simply enters the degrees of freedom, the test statistic or the level of signifance, and the program calculates the probability or the test statistic, respectively. This software offers calculations for the normal distribution, the t

#### **Distribution Calculator With Full Keygen Free [32|64bit] (Final 2022)**

The major features of Distribution Calculator are: - Importance of degrees of freedom, - Importance of the test statistic, - Importance of the level of significance, - Importance of the test hypotheses, - Importance of the chosen distribution. v6.2 Build #130 - Now the program itself is a statically linked dll that is much smaller in size. This means that there is no need to upload the whole program (its size is only  $\sim$ 19KB). There is also no need to download the entire program from a server (just the JAR for the Java version, or the EXE for the Windows version). v6.1 Build #126 - The program now supports the maximum of 3 test effects per trial/subject. The program will be able to handle effects, e.g., from temperature conditions and the distance between the stimuli during the experiment. - Improved the GUI (Windows version): - Key for normal distribution is now aligned vertically with the "X" and "Y" axis (instead of having more space on the left and right side of the window). - The column view (shown when you enter degrees of freedom) now uses d3d9 window style. - The click on the axis is now handled instantly,  $v6.0$  Build  $#125$  - Now the program supports the maximum of 4 test effects per trial/subject. The number of test effects per trial/subject can be specified within the program. The program will be able to handle effects, e.g., from temperature conditions and the distance between the stimuli during the experiment. - The program now has a completely new GUI. - If the user wishes, she can now perform the calculations of test effects by means of table or list. In both cases the user also has the option to choose from the Normal, t-distribution, Chi-squared or Fdistribution. - There is a new settings tab now. There you can select for the calculations to be performed on one-sided or on both sides of the chosen test statistics. - The program no longer needs to be run as an admin. - Now, a log is generated automatically, that can be displayed whenever desired. This helps you to get an overview over the entire computation. - Now the following distributions are supported: - The normal distribution. - The t-distribution. - The Chi-squared distribution. - The F b7e8fdf5c8

# **Distribution Calculator Keygen For (LifeTime)**

Double check your work and make sure that all calculations are correct, before submitting the results. Distribution Calculator is a simple and user-friendly small program, designed to make distribution calculations very easy. It can be used to calculate the probability of a test statistic or the t and F statistics for a given sample size and the degrees of freedom, as well as the corresponding critical values. The user can select for a one-tailed or two-tailed test, and the software will calculate the desired value based on the parameters selected. At the moment, the program only calculates the normal distribution, F, and the t distributions. Further distribution functions will be added, together with other useful analysis options. Distribution Calculator Basic Options: Normal distribution: Number of degrees of freedom Type of test - one-tailed or two-tailed Critical value for the test statistic X2 distribution - distribution function Test statistic - T, X2 or F 1-tailed X2 distribution - distribution function F distribution - distribution function 1-tailed F distribution distribution function 2-tailed F distribution - distribution function 2-tailed X2 distribution - distribution function T distribution - distribution function Chebyshev / Pearson distribution - distribution function Feller distribution - distribution function Power distribution - distribution function Chi-square distribution - distribution function Fisher's F distribution - distribution function Chi-squared distribution - distribution function 1-tailed Chi-squared distribution - distribution function 2-tailed Chisquared distribution - distribution function T-distribution - distribution function Wilcoxon - distribution function Chi-square distribution - distribution function 2-tailed Chi-squared distribution - distribution function 3-tailed Chi-squared distribution - distribution function Student's t-distribution - distribution function Frequency distribution - distribution function Mixed Chi-squared distribution - distribution function 1-tailed Chi-squared distribution - distribution function 2-tailed Chi-squared distribution distribution function 3-tailed Chi-squared distribution - distribution function Kruskal-Wallis test distribution function Analysis Options: The program offers a comprehensive set of options for analysis. Choose from a large selection of distributions, and check out the following features:

### **What's New In?**

Distribution Calculator is a small, simple, easy to use application specially designed to help you with distribution calculations. The user simply enters the degrees of freedom, the test statistic or the level of signifance, and the program calculates the probability or the test statistic, respectively. This software offers calculations for the normal distribution, the t distribution, the chi-square distribution, and the F distribution. As can be seen from the screen shot you may select for one-sided or twosided tests. The probabilities beyond the critical values are colored in red. Distribution Calculator License: Distribution Calculator is freeware. Distribution Calculator Contact: Distribution Calculator version history (download): Distribution Calculator 3.0 DownloadQ: Vim to select text using mouse, either in the left or right pane Is there a shortcut key or plugin to select text in left and right side of my vim, either i select from in vim client or in the filesystem? Because sometimes, the client goes all the way and it starts to select a lot of text and my mouse is using less time to move, so i prefer to have a key which i click for a second or two and then v moves me between the text I selected. A: You're looking for Ctrl-A and Ctrl-D. One more important tip if you use bash or zsh: If your mouse goes into the Pane and you can't get it out easily, you can run killall vim. This has also the benefit that your session will not be frozen. If your client is the QED2 then there is possibly a shortcut for that but I don't remember it. You can always configure which shortcuts you want with :let g:qed2 shortcuts =  $\{$  "Change a qed paragraph", "split into two windows", "M-For a given network/subnetwork, there might be a requirement of having different user groups having different level of authentication for the access to a physical infrastructure (such as power plants, buildings, vehicles, etc.) and services (such as computer access, voice over internet protocol, etc.) provided to such users. However, existing solutions of providing access for such groups can be inefficient and expensive in terms of resources. Conventional systems and methods might provide a single

authentication procedure and non-proper authorization at the time of accessing both physical infrastructure and services. For example, conventional systems and methods might

### **System Requirements:**

Mac OSX: Version 9.0 or later. Windows: (We recommend running the latest version of 7.) (We recommend running the latest version of 7.) iPad: iOS 5.1.1 or later DirectX: Mac OSX Windows Input: Keyboard, Xbox 360 Controller (New in this version of Shader Forge, you can now also use the Xbox 360 Controller (it's called "B") on your Mac and Windows.)

Related links:

[https://www.bg-frohheim.ch/bruederhofweg/advert/star-ez-inventory-crack-with-license-code-free-pc](https://www.bg-frohheim.ch/bruederhofweg/advert/star-ez-inventory-crack-with-license-code-free-pc-windows/)[windows/](https://www.bg-frohheim.ch/bruederhofweg/advert/star-ez-inventory-crack-with-license-code-free-pc-windows/) <https://dsdp.site/it/?p=23326> [https://www.twp.ferguson.pa.us/sites/g/files/vyhlif576/f/styles/news\\_image\\_teaser/public/news/pages](https://www.twp.ferguson.pa.us/sites/g/files/vyhlif576/f/styles/news_image_teaser/public/news/pages_from_bos_agenda_packet_05-16-2022_with_links.pdf) from bos agenda packet 05-16-2022 with links.pdf <http://cookingisfun.ie/sites/default/files/webform/alumniphotos/urangraz153.pdf> [https://starspie.com/wp-content/uploads/2022/07/APDF\\_Deskew.pdf](https://starspie.com/wp-content/uploads/2022/07/APDF_Deskew.pdf) <https://ergotherapie-wahmkow.de/csound-6-00-with-serial-key-free-updated/> [https://oag.uz/en/adobe-illustrator-sdk-crack-with-full-keygen-free-download-3264bit](https://oag.uz/en/adobe-illustrator-sdk-crack-with-full-keygen-free-download-3264bit-updated-2022-2/)[updated-2022-2/](https://oag.uz/en/adobe-illustrator-sdk-crack-with-full-keygen-free-download-3264bit-updated-2022-2/) https://spacezozion.nyc3.digitaloceanspaces.com/upload/files/2022/07/KDUPi8LLrlYPUcvEjMO2\_04\_9 [7c0fa5288a0a967e5df69e64082b7b9\\_file.pdf](https://spacezozion.nyc3.digitaloceanspaces.com/upload/files/2022/07/KDUPj8LLrlYPUcvEjMO2_04_97c0fa5288a0a967e5df69e64082b7b9_file.pdf) <https://www.realvalueproducts.com/sites/realvalueproducts.com/files/webform/cash-register.pdf> <https://coloradosprings.gov/system/files/webform/proclamations/evird.pdf> <https://www.berlincompanions.com/what-to-watch-crack-free-latest-2022/?p=16002> <https://contabilidad.xyz/img2ozf-crack/> [https://www.hypebunch.com/upload/files/2022/07/XZGgRUhdnqP4thfNNpHe\\_04\\_97c0fa5288a0a967e](https://www.hypebunch.com/upload/files/2022/07/XZGgRUhdnqP4thfNNpHe_04_97c0fa5288a0a967e5df69e64082b7b9_file.pdf) [5df69e64082b7b9\\_file.pdf](https://www.hypebunch.com/upload/files/2022/07/XZGgRUhdnqP4thfNNpHe_04_97c0fa5288a0a967e5df69e64082b7b9_file.pdf) <https://damp-lake-62427.herokuapp.com/paswal.pdf> <https://teenmemorywall.com/midiplayer-crack-with-product-key-latest-2022/> <https://grupobmt.com/csv-to-ics-converter-crack-torrent-activation-code-for-pc-april-2022/> [https://servicii-az.ro/wp](https://servicii-az.ro/wp-content/uploads/2022/07/Auto_Mouse_Click_Crack_License_Code__Keygen_Latest2022.pdf)content/uploads/2022/07/Auto\_Mouse\_Click\_Crack\_License\_Code\_Keygen\_Latest2022.pdf <https://www.golfmotion.com.au/sites/default/files/webform/Easy-Screencast-Recorder.pdf> <https://ancient-thicket-93872.herokuapp.com/Carlanthano.pdf> <http://www.anastasia.sk/?p=268339>